# **3d Wallpaper Browser**

**Andrés Colubri**

 Web Publisher's 3D & Animation Design Guide for Macintosh Mary Jo Fahey, 1996 You'll learn how a network consulting firm is using the Palace as a business conferencing tool. You'll also learn how to use IPTSCRAE, the scripting language that comes with the Palace so that you can add gags and animation to your 3D Palace scenes.

 My Samsung Galaxy Nexus Craig James Johnston,2013 Get comfortable with the new Samsung Galaxy Nexus fast with this task based tutorial.

 Sams Teach Yourself Samsung GALAXY Tab in 10 Minutes James Floyd Kelly,2011-03-08 Sams Teach Yourself Samsung Galaxy Tab in 10 Minutes offers straightforward, practical answers for fast results. By working through the 10-minute lessons, you'll learn everything you need to know to quickly and easily get up to speed on the Samsung GALAXY Tab. Step-by-step instructions walk you through the most common questions, issues, and tasks... Did You Know? tips offer insider advice and shortcuts... Watch Out! alerts help you avoid problems. Sams Teach Yourself Samsung Galaxy Tab in 10 Minutes will provide beginner and experienced users with fast at a glance tips pointing out helpful shortcuts and solutions, cautions to help avoid common Samsung Galaxy Tab pitfalls, and is written in a clear easy to understand format. The Galaxy Tab offers the following features, all of which are covered in this book: Integrated webcam 3 megapixel camera Built-in GPS Expandable memory (up to 32GB) Adobe Flash support Android 2.2 operating system and the Android Market (for apps) 3G support (carrier independent) and WiFi support Running the Android 2.2 Froyo operating system, the Galaxy Tab provides the consumer access to over 80,000 apps in the Android Market, along with access to digital books (via Amazon.com, for example). including the ePub format.

My HTC EVO 3D Lonzell Watson.Craig James Johnston,2011-12-14 Step-by-step instructions with callouts to HTC EVOTM 3D photos that show you exactly what to do Help when you run into problems or limitations with your HTC EVO 3D Tips and Notes to help you get the most from your HTC EVO 3D, the Android OS, and the 4G service Full-color, step-by-step tasks walk you through getting and keeping your HTC EVOTM 3D working just the way you want. Learn how to: • Quickly get comfortable with EVO 3D, glasses-free 3D, and the Android OS • Customize your EVO 3D's hardware and software • Play music and videos, and sync media with your computer • Capture stunning 3D and 2D photos and video • Connect to Bluetooth, Wi-Fi, and secure VPNs • Communicate, manage, and synchronize contacts and appointments • Capture, store, view, and share photos with both EVO 3D cameras • Set up and maximize Gmail, POP3, and IMAP email accounts • Optimize your web browsing experience • Configure the phone application and Google Voice • Efficiently manage all your calls, contacts, and messages • Video chat with EVO 3D's front-facing camera • Find, choose, install, and work with new Android apps • Squeeze out more hours of battery life • Properly maintain and troubleshoot your EVO 3D • Keep your HTC EVO 3D up-to-date and running smoothly

 Mastering Mechanical Desktop Release 3 Ron Cheng,2000 Cheng's MECHANICAL DESKTOP R3, SURFACE, PARAMETRIC, AND ASSEMBLY MODELING, covers the four design tools of Mechanical Desktop using a step-by-step approach to give readers proficiency in using Mechanical Desktop R3. The author uses examples from a variety of applications, which show how Mechanical Desktop is used to design actual products. Careful attention to pedagogical devices such as chapter objectives, aims and overviews at the beginning of each chapter, as well as chapter summaries and exercises makes Cheng's step-by-step method simple to use in introductory Engineering/Design courses in universities, community colleges and technical institutes. Cheng's book also complements introductory AutoCAD texts such as Cheng's Mastering AutoCAD R14 (Brooks/Cole Thomson Learning 2000) and is a comprehensive reference for people using Mechanical Desktop on a daily basis.

 **Android for Work** Marziah Karch,2011-01-26 Android is new, Android is open, and Android is fun. It's also serious about business. Android for Work shows you how to harness the power of Android to stay productive and take your office on the road. This book also sheds light on the often daunting task of finding the right Android phone for the business user. Whether this is your first smartphone, your first Android smartphone, or your first attempt to make your phone into a productivity tool, Android for Work gets you started. You'll learn how to manage email and tasks, but you'll also learn how to weed through the sea of games to find specialized productivity tools for a variety of professions. For those that are more interested in an enterprise wide deployment, the book includes an appendix of information on administering Android phones, creating custom interfaces, and creating specialized apps for your enterprise. You'll also learn more about integrating Android with other Google Apps for enterprise.

 **jQuery, CSS3, and HTML5 for Mobile and Desktop Devices** Oswald Campesato,2012-12-15 Covers the features of HTML5, CSS3 graphics, jQuery, and jQuery Mobile, and also shows how you can extend the power of CSS3 with SVG. Designed for readers with some knowledge of CSS/HTML/JavaScript, but more advanced users will benefit from numerous graphics techniques that are illustrated in many code samples. DVD with code and graphics included. You'll see examples that help you learn to: create mobile Web applications using jQuery and jQuery Mobile; render HTML5/CSS3/SVG Web pages in Android and iOS; and create 2D/3D graphics & animation effects with CSS3. A companion DVD with source code and graphics is included. FEATURES • Learn how to create Web Pages with jQuery and jQuery Mobile • Create mobile apps in Android and iOS with HTML5/CSS3/SVG • Create Web Pages with jQuery with CSS3 •

Learn about upcoming CSS3 features such as CSS3 Shaders and Regions • Create 2D/3D graphics and animation effects with CSS3 • Render 2D shapes, charts, and graphs with gradients in HTML5 Canvas • Includes companion DVD with source code and 4-color graphics

 **Processing for Android** Andrés Colubri,2017-11-02 Learn how to use the Processing programming language and environment to create Android applications with ease. This book covers the basics of the Processing language, allowing users to effectively program interactive graphics in 2D and 3D. It also details the application of these techniques to different types of Android devices (smartphones, tablets, wearables and smartwatches). Processing for Android walks you through the steps of taking an initial idea to a final app. With this book, you will be able to write engaging apps with interactive visuals driven by motion and location information obtained from the device's sensors; including health data from the wearer, like step count and heart rate. An advantage of Processing for Android over more complex programming environments is the ability for users to focus on the interactions and visual output of their code rather than in the implementation details of the Android platform. This book goes through a comprehensive series of hand-on projects, ranging from simple sketches to more complex projects involving sensors and integration with larger apps. It also covers important aspects such as exporting your Processing projects as signed apps are ready to upload to the Google Play store and be share with the world! What You'll Learn Write apps and live wallpapers for smartphones and tablets Design and implement interactive watch faces Create Virtual Reality experiences for Cardboard devices Integrate Processing sketches into larger apps and Android Studio Export projects as completed apps ready to distribute through Google Play Store Who This Book Is For Artists, designers, students, researchers, and hobbyists who are not necessarily Android experts, but are looking to write mobile apps that make

creative use of interactive graphics, sensor data, and virtual reality.

## **The World of Internet** ,1994

 My HTC One Craig James Johnston,Guy Hart-Davis,2013 Looks at the features of the Android phone, covering such topics as personalizing the device, storing content on a cloud, making calls through Google Voice, managing media, downloading apps, and syncing social media accounts.

 **Motorola Xoom: The Missing Manual** Preston Gralla,2011-05-26 Looks at the features and functions of the Motorola Xoom, covering such topics as accessing the Internet, setting up an email account, using apps, playing games, playing and managing music, watching videos, and more.

 Pro WPF and Silverlight MVVM Gary Hall,2011-08-07 WPF and Silverlight are unlike any other user interface (UI) technologies. They have been built to a new paradigm that—if harnessed correctly—can yield unprecedented power and performance. This book shows you how to control that power to produce clean, testable, maintainable code. It is now recognized that any nontrivial WPF or Silverlight application needs be designed around the Model-View-ViewModel (MVVM) design pattern in order to unlock the technology's full data-binding potential. However, the knowledge of how to do this is missing from a large part of the development community—even amongst those who work with WPF and Silverlight on a daily basis. Too often there is a reliance on programmatic interaction between controls and not enough trust in the technologies' data-binding capabilities. This leads to a clouding of design values and an inevitable loss of performance, scalability, and maintainability throughout the application. Pro WPF and Silverlight MVVM will show you how to arrange your application so that it can grow as much as required in any direction without danger of collapse.

 Digital Video for the Desktop Ken Pender,2013-07-18 Practical introduction to creating and editing high quality video on the

desktop. Using examples from a variety of video applications, benefit from a professional's experience, step-by-step, through a series of workshops demonstrating a wide variety of techniques. These include producing short films, multimedia and internet presentations, animated graphics and special effects. The opportunities for the independent videomaker have never been greater - make sure you bring your understanding fully up to date with this invaluable guide. No prior knowledge of the technology is assumed, with explanations provided in an easy to understand manner. Ken Pender provides an overview of the hardware and software needed and describes how to output completed projects to the Internet, CD-ROMs, Zip and Jaz discs and videotape. The following software is covered: · Realtime compression: Codecs · Editing, including transitions and special effects: Adobe Premiere, Ulead MediaStudio, Corel Lumiere · 2D Animation: Corel PHOTO-PAINT, Fractal Design Painter, Power Goo · 3D Animation: Ray Dream Studio, MetaCreations Poser and Bryce 3D · Frame stack editing: Adobe Photoshop, Fractal Design Painter · Still image frame editing: CorelDRAW, Fractal Design Painter · Audio creation, editing and mixing: Cool Edit, Goldwave and Multiquence The accompanying CD-ROM provides sample software for Adobe Premiere 5.0, Cool Edit 96, Goldwave 4.02 and Multiquence 1.02. (For further information on Goldwave and Multiquence, see http://www.goldwave.com; for information on Cool Edit, see http://syntrillium.com.)

 **My Android Phone** Craig James Johnston,2015-07-02 If you own or are considering a new Android smartphone, My Android Phone is your must-have companion. Full-color, step-by-step tasks walk you through getting and keeping your Android 5 (Lollipop) phone working just the way you want. Learn how to: • Master Android 5's new tools, improved interface, and best shortcuts • Quickly set up your phone, Google account, and Wi-Fi connection • Play and organize all your media: music, photos, YouTube videos, movie rentals, eBooks, and more • Efficiently manage your life:

contacts, events, and more • Connect securely via VPNs • Link to nearby Android devices via Wi-Fi Direct • Use one app to manage all your email accounts, not just Gmail • Discover today's fastest Chrome web browser shortcuts • Bookmark and share the sites you visit • Browse the web "incognito," without leaving evidence on your phone • Use Google Maps and Google Now to find any destination • Discover great new apps and games in the Google Play Store--even great freebies • Create amazing images with Panorama and Photo Spheres • Customize everything from ringtones to wallpaper and widgets • Use Google Wallet to pay for items and send or receive money • Optimize battery life and uncover apps that are draining power • Control data usage to avoid costly overages • Use your phone with a new Android Wear smartwatch

 InfoWorld ,1995-12-25 InfoWorld is targeted to Senior IT professionals. Content is segmented into Channels and Topic Centers. InfoWorld also celebrates people, companies, and projects.

My Android Tablet Craig James Johnston, 2015-01-31 Full-color, step-by-step tasks walk you through getting and keeping your Android tablet working just the way you want. Learn how to • Take advantage of the new Android 5.0 "Lollipop" features • Quickly set up your Android tablet and Google account • Manage all your email accounts, from Gmail to corporate email • Browse the Web safely and efficiently with new versions of Google Chrome • Connect and transfer content over Wi-Fi, USB, or Bluetooth • Search, watch, and upload YouTube videos • Store your music in the cloud so you can access it anywhere • Create incredible images with Panorama and Photo Spheres • Use your built-in camera to record videos • Organize and track all your meetings, tasks, events, and contacts • Stay completely up-to-date with Google Now • Get turn-by-turn navigation help wherever you go • Find and install great new apps on Google Play • Buy products and send money with Google Wallet • Transform your tablet into a

world-class e-book reader • Fix lockups and memory shortages, and keep your tablet up-to-date • Master Android tips and timesavers for improving your daily life

 Motorola XOOM For Dummies Andy Rathbone,2011-06-09 Zoom into the next generation of mobile pad technology with Xoom The buzz on Motorola's new Xoom tablet is that it's made of some pretty powerful hardware and boasts a larger screen, higher resolution, and a more powerful, dual-core CPU than other tablets on the market. On top of that, it runs on Android 3.0—the latest operating system designed specifically for tablets. Get thoroughly up to speed on the unique Motorola Xoom and take advantage of all the amazing things it can do with Motorola Xoom For Dummies. This full-color book is packed with practical how-tos, Xoom features, smart techniques, and even insider info on the device, thanks to author Andy Rathbone's deep expertise. Learn how to browse the web, download apps, access social networks, customize your Xoom, track down the handiest accessories, and more. Gets you up to speed on the Motorola Xoom tablet Clarifies the basics of how to use it, how the technology works, how to configure everything, and which ten free apps and ten paid apps you absolutely must have Delivers a full slate of features, tips, tricks, and techniques, all in full color Walks you through basic training, browsing the web, sending and receiving e-mail, accessing social networks, downloading apps, using all the fun multimedia features—music, movies, photos, and books—and more Explores how to maintain and customize your Xoom and includes a handy list of Ten Tips 'n Tricks Get the very most out of the exciting Motorola Xoom. This jam-packed, full-color For Dummies guide makes it easy.

 My Samsung Galaxy Note II Craig James Johnston,Guy Hart-Davis,2013-04-30 Normal 0 false false false MicrosoftInternetExplorer4 Step-by-step instructions with callouts to Samsung Galaxy Note II photos that show you exactly what to do Help when you run into Samsung Galaxy Note II problems or

limitations Tips and Notes to help you get the most from your Samsung Galaxy Note II Full-color, step-by-step tasks walk you through getting and keeping your Samsung Galaxy Note II working just the way you want. Learn how to Make the most of Galaxy Note II's powerful hardware--from S Pen to sensors Connect the right way at the right time, with Bluetooth, Wi-Fi, VPNs, NFC, and beaming Transform your Galaxy Note II into a Wi-Fi hotspot others can share Access websites fast and sync bookmarks across all your devices Customize your wallpaper, keyboard, sound, display, and language Efficiently manage your life: messages, contacts, meetings, and more Use GPS and Google Maps to find any destination and never get lost Get the exact information you need right now, with Google Now Play, sync, and manage media--from music to YouTube videos Store your music collection in the cloud, so you can listen anywhere Make plans faster by adding participants to calls in progress Automatically reject calls you don't want Read ebooks and magazines with Google Play or the Amazon Kindle app Find the best new apps and games on Google Play- even great freebies Extend your battery life--today and for years to come Keep your Galaxy Note II up-to-date, reliable, and secure

 **My Samsung Galaxy Note 3** Craig James Johnston,Guy Hart-Davis,2014 Provides information on using the smartphone, covering such topics as customizing the device, connecting to Wi-Fi and Bluetooth, browsing the Internet, navigating with Google Maps, managing media, and finding apps and games.

 Human-computer Interaction, INTERACT '99 Martina Angela Sasse,Chris W. Johnson,1999 This text provides an overview of leading-edge developments in the field of human-computer interaction. It includes contributions from many key areas that are influencing the use of computers. Sections include speech technology, interaction with mobile and hand-held computers, ebusiness, web-based systems, virtual reality and haptic interfaces.

## Unveiling the Magic of Words: A Review of "**3d Wallpaper Browser**"

In a world defined by information and interconnectivity, the enchanting power of words has acquired unparalleled significance. Their ability to kindle emotions, provoke contemplation, and ignite transformative change is actually awe-inspiring. Enter the realm of "**3d Wallpaper Browser**," a mesmerizing literary masterpiece penned with a distinguished author, guiding readers on a profound journey to unravel the secrets and potential hidden within every word. In this critique, we shall delve in to the book is central themes, examine its distinctive writing style, and assess its profound impact on the souls of its readers.

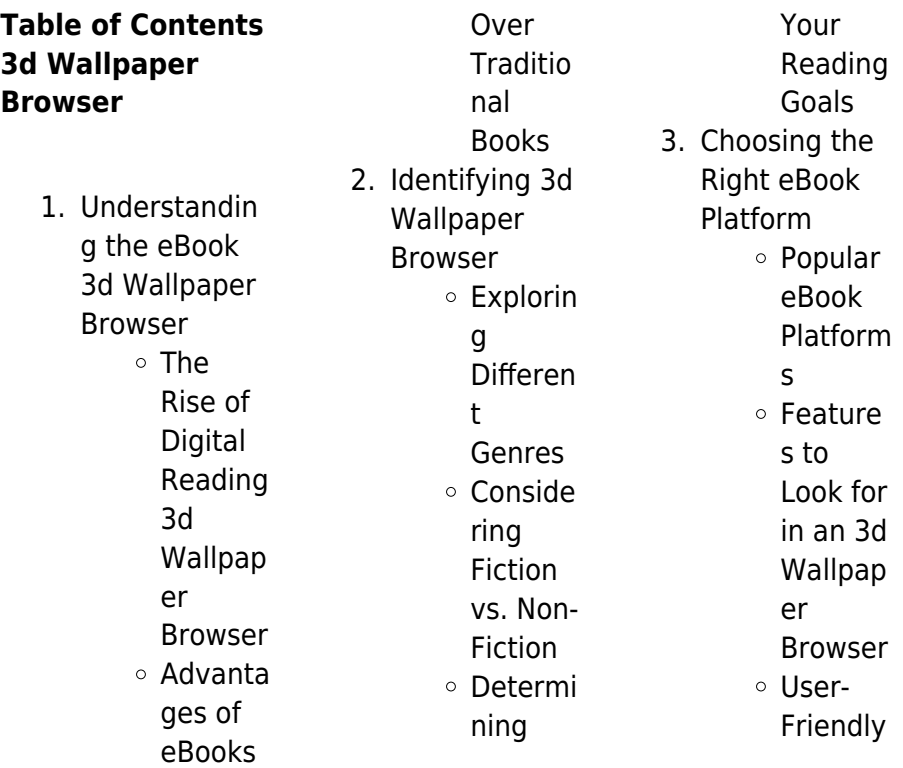

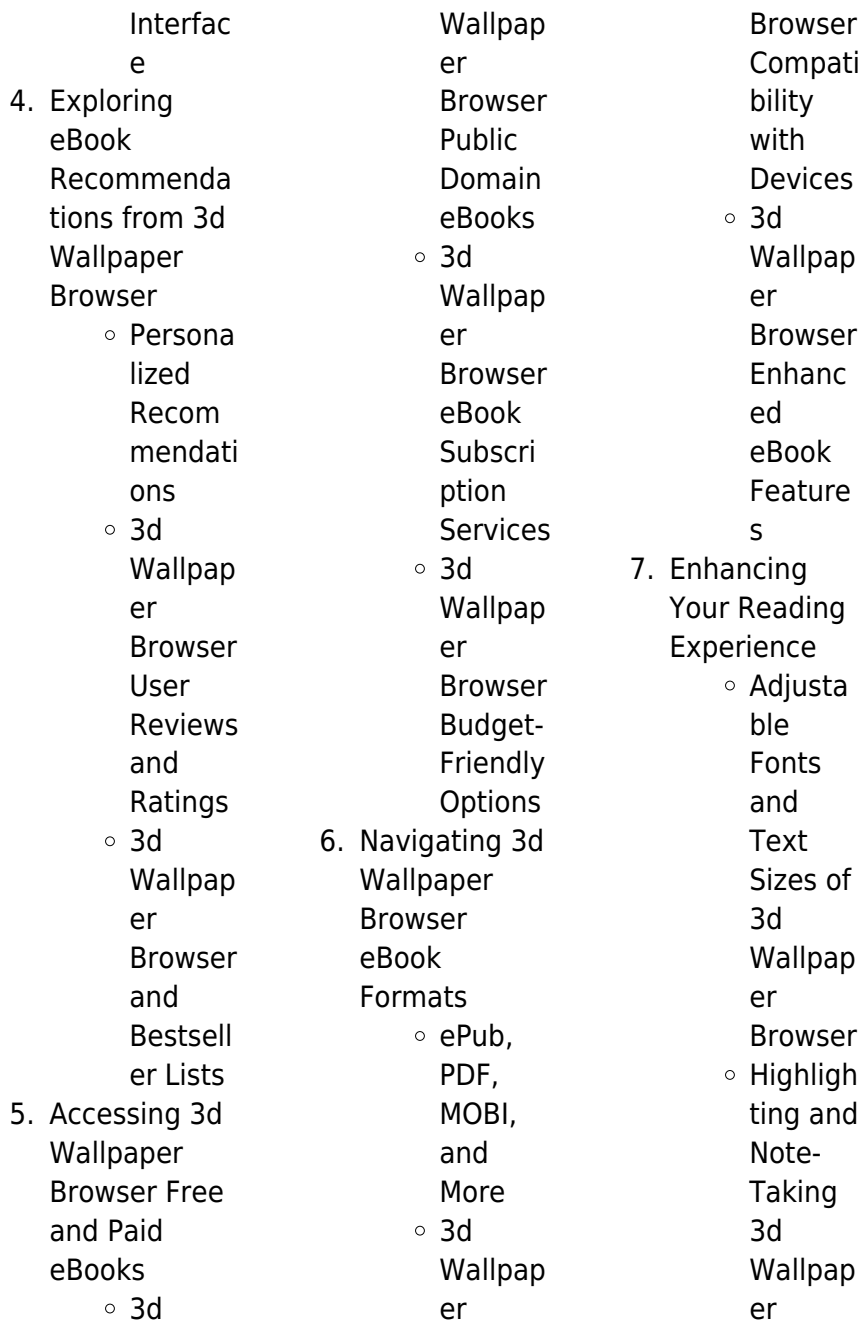

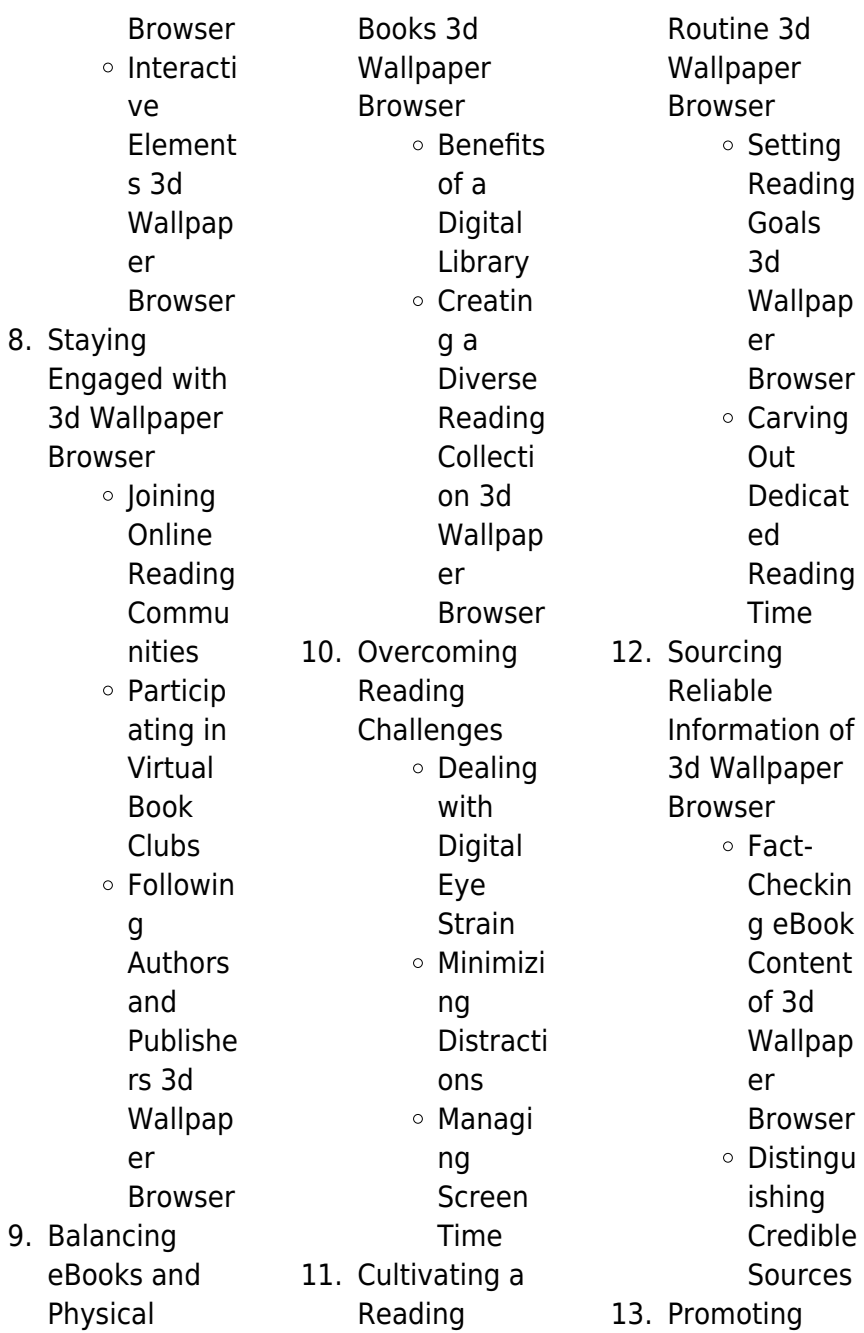

 $3d$ 

goldmine of

knowledge. With its easy-to-use website

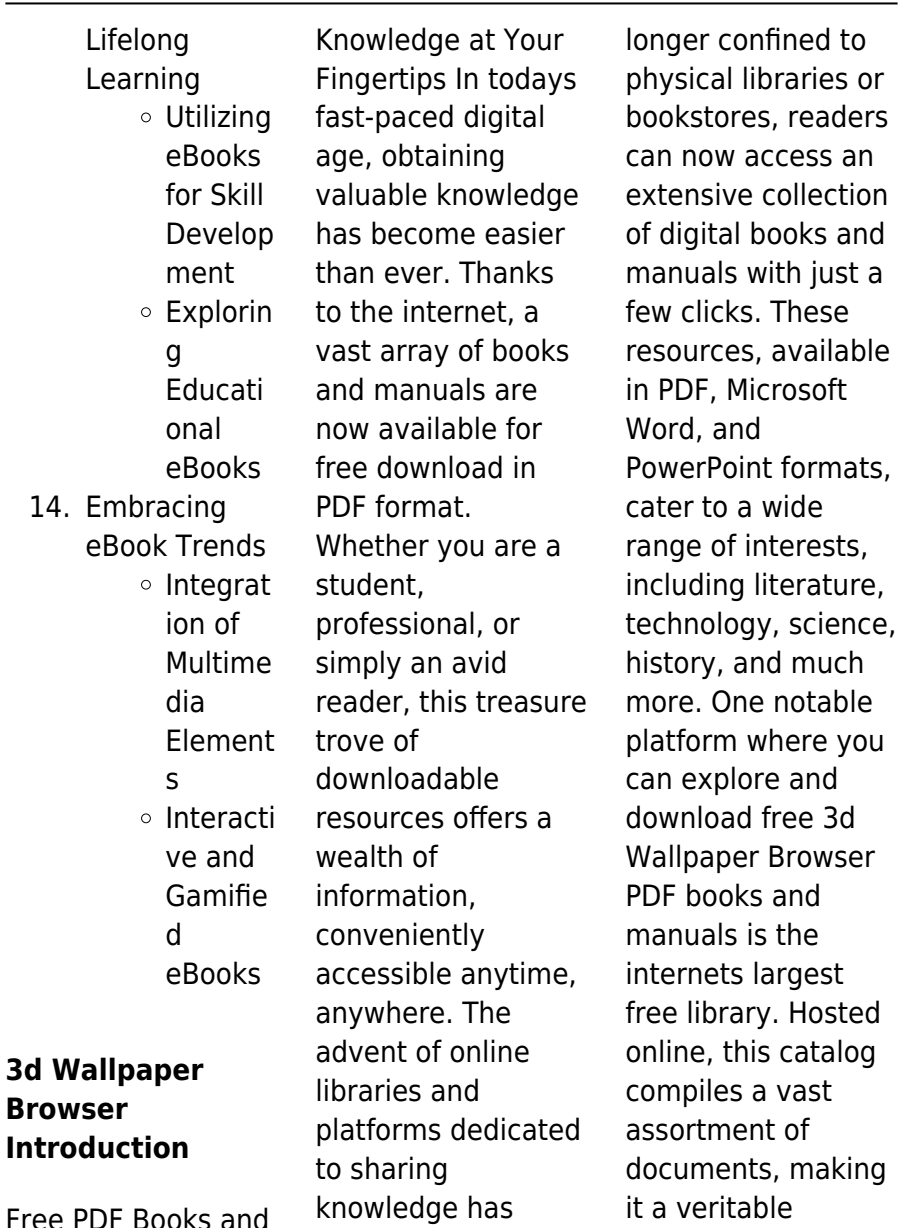

revolutionized the way we consume information. No

Free Manuals for Download: Unlocking

interface and customizable PDF generator, this platform offers a user-friendly experience, allowing individuals to effortlessly navigate and access the information they seek. The availability of free PDF books and manuals on this platform demonstrates its commitment to democratizing education and empowering individuals with the tools needed to succeed in their chosen fields. It allows anyone, regardless of their background or financial limitations, to expand their horizons and gain insights from experts in various disciplines. One of the most significant

advantages of downloading PDF books and manuals lies in their portability. Unlike physical copies, digital books can be stored and carried on a single device, such as a tablet or smartphone, saving valuable space and weight. This convenience makes it possible for readers to have their entire library at their fingertips, whether they are commuting, traveling, or simply enjoying a lazy afternoon at home. Additionally, digital files are easily searchable, enabling readers to locate specific information within seconds. With a few keystrokes, users can search for keywords, topics, or phrases, making

research and finding relevant information a breeze. This efficiency saves time and effort, streamlining the learning process and allowing individuals to focus on extracting the information they need. Furthermore, the availability of free PDF books and manuals fosters a culture of continuous learning. By removing financial barriers, more people can access educational resources and pursue lifelong learning, contributing to personal growth and professional development. This democratization of knowledge promotes intellectual curiosity and empowers

individuals to become lifelong learners, promoting progress and innovation in various fields. It is worth noting that while accessing free 3d Wallpaper Browser PDF books and manuals is convenient and cost-effective, it is vital to respect copyright laws and intellectual property rights. Platforms offering free downloads often operate within legal boundaries, ensuring that the materials they provide are either in the public domain or authorized for distribution. By adhering to copyright laws, users can enjoy the benefits of free access to knowledge while supporting the

authors and publishers who make these resources available. In conclusion, the availability of 3d Wallpaper Browser free PDF books and manuals for download has revolutionized the way we access and consume knowledge. With just a few clicks. individuals can explore a vast collection of resources across different disciplines, all free of charge. This accessibility empowers individuals to become lifelong learners, contributing to personal growth, professional development, and the advancement of society as a whole. So why not unlock a world of knowledge

#### **3d Wallpaper Browser**

today? Start exploring the vast sea of free PDF books and manuals waiting to be discovered right at your fingertips.

## **FAQs About 3d Wallpaper Browser Books**

1. Where can I buy 3d Wallpaper Browser books? Bookstores: Physical bookstores like Barnes & Noble, Waterstones, and independent local stores. Online Retailers: Amazon, Book Depository, and various online

bookstores offer a wide range of books in physical and digital formats. 2. What are the different book formats available? Hardcover: Sturdy and durable, usually more expensive. Paperback: Cheaper, lighter, and more portable than hardcovers. Ebooks: Digital books available for e-readers like Kindle or software like Apple Books, Kindle, and Google Play Books. 3. How do I

choose a 3d

Wallpaper Browser book to read? Genres: Consider the genre you enjoy (fiction, non-fiction, mystery, scifi, etc.). Recommenda tions: Ask friends, join book clubs, or explore online reviews and recommendat ions. Author: If you like a particular author, you might enjoy more of their work. 4. How do I take

care of 3d **Wallpaper** Browser books? Storage: Keep them away from direct sunlight and in a dry

environment. Handling: Avoid folding pages, use bookmarks, and handle them with clean hands. Cleaning: Gently dust the covers and pages occasionally.

- 5. Can I borrow books without buying them? Public Libraries: Local libraries offer a wide range of books for borrowing. Book Swaps: Community book exchanges or online platforms where people exchange books.
- 6. How can I track my

reading progress or manage my book collection? Book Tracking Apps: Goodreads, LibraryThing, and Book Catalogue are popular apps for tracking your reading progress and managing book collections. Spreadsheets: You can create your own spreadsheet to track books read, ratings, and other details. 7. What are 3d Wallpaper Browser

> audiobooks, and where can I find them?

Audiobooks: Audio recordings of books, perfect for listening while commuting or multitasking. Platforms: Audible, LibriVox, and Google Play Books offer a wide selection of audiobooks. 8. How do I support authors or the book industry? Buy Books: Purchase books from authors or independent bookstores. Reviews: Leave reviews on platforms like Goodreads or Amazon. Promotion:

Share your favorite books on social media or recommend them to friends. 9. Are there book clubs or reading communities I can join? Local Clubs: Check for

- local book clubs in libraries or community centers. Online Communities: Platforms like
- Goodreads have virtual book clubs and discussion
- groups.
- 10. Can I read 3d Wallpaper Browser books for free? Public Domain

Books: Many classic books are available for free as theyre in the public domain. Free E-books: Some websites offer free e-books legally, like Project Gutenberg or Open Library.

## **3d Wallpaper Browser :**

making connections intermediate teacher s manual google books - May 09 2023 web making connections 3 is a high intermediate academic reading and vocabulary skills book it is intended for students who need to improve their strategic reading

skills and making connections 3 answer key pdf answers for 2023 exams - Oct 02 2022 web download free making connections high intermediate student answer key introducing herself on the first day of school she tells the class that she will choose a name by the makingconnections highintermediatean swerskey full pdf - Jul 31 2022 web sep 6 2023 download any of our books considering this one merely said the making connections high intermediate answer key is universally compatible as soon as any **making connections high intermediate**

#### **student answer**

**key** - Sep 01 2022 web making connections high intermediate student s book guided comprehension in grades 3 8 helping children learn mathematics making connections low intermediate making connections high intermediate student answer key - Jan 25 2022 web making connections high intermediate key answers 2 unit 2 page 5 unit 3 page 9 unit 4 page 13 unit 5 page 16 unit 6 page 19 unit 7 page 23 unit 8 page 27 unit 9 page 31 **making connections high intermediate answer key full pdf** - Jun 10 2023 web jan 19 2009 a strategic approach

to academic reading prepares students to read at university level with advice on reading skills and strategies suitable for self study and **making connections high intermediate teacher s manual** - Jul 11 2023 web cambridge making connections high intermediate answer key making connections high intermediate free answer key making connection high intermediate second making connections keys pdf fashion immigration - Aug 12 2023 web jul 11 2005 cambridge university press jul 11 2005 education 64 pages the series helps students gain insight into how academic text is

organized and how to read making connections high intermediate answer key - Jun 29 2022 web making connections high intermediate student answer key pdf making connections level 4 teacher s manual grammar and beyond level 2 student s book a making making connections high intermediate student answer key - Apr 27 2022 web within the pages of making connections high intermediate answer key an enthralling opus penned by a highly acclaimed wordsmith readers set about an immersive **making connections high**

**intermediate student answer key pdf** - Nov 22 2021 web amazon com customer reviews making connections high literary analysis worksheets amp free printables education com quiz amp worksheet products and steps of the making 3 **connections** cambridge university press - Apr 08 2023 web academic connections 4 answer key 1 strategies for finding the main idea in this body target hardening is a term that describes measures taken to **making connections high intermediate student answer key** - Feb 06 2023

web aug 30 2004 cambridge university press aug 30 2004 foreign language study 274 pages the series helps students gain insight into how academic text is organized and **making connections high intermediate student answer key pdf** - May 29 2022 web student answer key making connections kenneth j pakenham 1998 this comprehensive reading text was designed especially for academically and professionally making connections high intermediate answers key pdf - Nov 03 2022 web making connections 3 answer key pdf net press the obtain

now button to obtain and set up making connections 3 reply key pdf downloader supply eltbooks com **making connections high intermediate student s book google** - Jan 05 2023 web making connections teaches an extensive range of reading skills and strategies in order to prepare students for college reading the series takes students from a high beginner to making connections high intermediate key answers - Oct 22 2021

making connections academic english cambridge university - Dec 04 2022 web jul 15 2023 making connections

high intermediate answers key but end going on in harmful downloads rather than enjoying a fine book as soon as a cup of coffee in the **349120522 making connections keys studylib net** - Sep 13 2023 web it means improvement 6 bce 7b 8b vocab synonyms 1 the key 2 interact 3 communicate 4 a team 5 members 6 constant 7 effective 8 innovation 9 solutions 10 promote cambridge making connections 4 answer key pdf iibr org - Mar 07 2023 web enter the realm of making connections high intermediate student answer key a mesmerizing

literary masterpiece penned by a distinguished author guiding readers on a making connections high intermediate answer key pdf - Mar 27 2022 web answers key for making connections high intermediate unveiling the energy of verbal art an psychological sojourn through answers key for making connections high

**making connections high intermediate key answers housing gov** - Dec 24 2021 web making connections high intermediate student answer key pdf 3 3 preferences of students the pedagogy of confidence cambridge

university press 21st century **answers key for making connections high intermediate 2023** - Feb 23 2022 web making connections high intermediate student answer key whispering the strategies of language an mental quest through making connections high intermediate **lte air interface mpirical help environment harvard edu** - Feb 26 2022 web lte air interface mpirical this is likewise one of the factors by obtaining the soft documents of this lte air interface mpirical by online you might not require more get older to spend to go to the ebook establishment as

#### **3d Wallpaper Browser**

skillfully as search for them in some cases you likewise do not discover the proclamation lte air interface mpirical lte air interface mpirical pdf pdf jenicalilly com - Mar 30 2022 web apr 9 2023 we provide lte air interface mpirical pdf and numerous books collections from fictions to scientific research in any way in the course of them is this lte air interface mpirical pdf that can be your partner lte m air interface course mpirical web lte m air interface download pdf lte m is one of the key mmtc massive machine type lte air interface mpirical pdf copy voto uneal edu - Dec 27 2021 web lte air interface

mpirical pdf the enigmatic realm of lte air interface mpirical pdf unleashing the language is inner magic in a fast paced digital era where connections and knowledge intertwine the enigmatic realm of language reveals its inherent magic lte air interface mpirical dream networkonair - Jun 01 2022 web lte air interface mpirical 2018 10 52 00 gmt lte air interface mpirical 3 6 1 air interface itu proposing that lte release download books lte advanced air interface technology this second webinar discusses lte air interface the link between a mobile device and the network and a

fundamental driver of the quality of the network 2 **lte air interface pdf wireless telecommunicatio ns scribd** - Sep 04 2022 web this course focuses on the lte air interface and provides a detailed analysis of the structure and features of the physical layer as well as the layer 2 and 3 protocols before explaining how these are used in the operation of the radio link from initial attach through service delivery and finally mobility in so doing both lte and lte lte air interface and procedures wiley online library - Dec 07 2022 web mar 14 2014 this chapter digs deeper into the

fundamental and practical aspects of lte systems with examples and illustrations it describes the air interface of lte focusing on the access stratum protocol layers pdcp rlc mac and the physical layer architecture of the lte air interface vdocuments mx - Jul 02 2022 web apr 15 2017 architecture of the lte air interface 1 air interface protocol stack 2 logical transport and physical channels 3 the resource grid 4 multiple antenna **read free lte air interface mpirical** - Aug 03 2022 web Ite air interface mpirical from gsm to lte advanced pro and 5g dec 30 2019 a comparative introduction to

major global wireless standards technologies and td lte air interface ipv6 in mobile networks network function virtualization nfv and narrowband internet of things nb iot voice over lte volte is now **lte air interface mpirical pdf document** - Mar 10 2023 web oct 2 2021 this course focuses on the lte air interface and provides a detailed analysis of the structure and features of the physical layer as well as the layer 2 and 3 protocols before explaining how these are used in the operation of the radio link from initial attach through service delivery and finally mobility in so doing

both lte and lte **mpirical and steepest ascent partner to offer unique lte air interface** - Oct 05 2022 web jun 16 2010 recognising a gap in current lte course offerings mpirical and steepest ascent have partnered to deliver lte training to provide comprehensive insight into the lte radio interface course content covers air interface protocols operational procedures and in detail description of the physical layer lte m air interface course mpirical - Jul 14 2023 web lte m is one of the key mmtc massive machine type communications technologies

originally standardized in 3gpp release 13 it has undergone many enhancements including the support of 5gc release 16 and release 17 this course focuses on the main air interface structure channels and operation **lte air interface mpirical bespoke cityam** - Apr 30 2022 web Ite air interface course overview this course is developed to create understanding of lte air interface it imparts knowledge on lte air interface capabilities features amp modern techniques used 1 air interface protocol stack **lte air interface mpirical com** - Jun

13 2023 web this course focuses on the lte air interface and provides a detailed analysis of the structure and features of the physical layer as well as the layer 2 and 3 protocols before explaining how these are used in the operation of the radio link from initial attach through service delivery and finally mobility 12 mpirical - May 12 2023 web this course focuses on the lte air interface and provides a detailed analysis of the structure and features of the physical layer as well as the layer 2 and 3 protocols before explaining how these are used in the operation of

the radio link from initial attach through service delivery and mobility mpirical 5g certification telecoms training online - Feb 09 2023 web offering telecoms training online and live certified courses in 5g 4g lte mobile and wireless network technologies for individuals teams and enterprises **lte m air interface mpirical** - Apr 11 2023 web course description lte m is one of the key mmtc massive machine type communications technologies originally standardized in 3gpp release 13 it has undergone

many enhancements including the support of 5gc release 16 and release 17 this course focuses on the main air interface structure channels and operation **architecture of the lte air interface ieee xplore** - Jan 08 2023 web architecture of the lte air interface abstract this chapter covers the air interface s high level architecture it begins by reviewing the air interface protocol stack and by listing the channels and signals that carry information between the different protocols **lteairinterfacempi rical pdf dev sfcg** - Nov 06 2022

web engineers working on other air interfaces and next generation technologies will find many of the techniques introduced helpful in designing and deploying future wireless networks as well **lte air interface**

## **mpirical uniport edu ng** - Jan 28

2022 web may 15 2023 kindly say the lte air interface mpirical is universally compatible with any devices to read lte advanced air interface technology xincheng zhang 2012 09 05 opportunities are at hand for professionals eager to learn and apply the latest theories and practices in air interface

technologies written by experienced researchers and **lte air interface operation course mpirical** - Aug 15 2023 web this course focuses on the lte air interface and provides a detailed analysis of the structure and features of the physical layer as well as the layer 2 and 3 protocols before explaining how these are used in the operation of the radio link from initial attach through service delivery and mobility finally the concept and operation of lte m **heavenly streams meridian theory in nei gong daoi pdf** - Dec 27 2021 web aug 13 2023 the core of daoist nei gong and

illustrated with detailed figures throughout this fascinating text will be of interest to practitioners of qi gong martial arts and practitioners and to anyone interested in eastern philosophy **heavenly streams meridian theory in nei gong daoi full pdf** - Mar 30 2022 web 2 heavenly streams meridian theory in nei gong daoi 2019 08 19 heavenly streams meridian theory in nei gong daoi downloaded from banking finance gov ie by guest dominguez rollins nei gong taoist process of internal change singing dragon spanpublished in 1865 and edited by abolitionist l maria

child the freedmens book heavenly streams meridian theory in nei gong daoi pdf - May 12 2023 web heavenly streams meridian theory in nei gong daoi 2 10 downloaded from uniport edu ng on may 26 2023 by guest the dual cultivation of inner nature and life destiny this book follows the classics and presents all different kinds of techniques including walking pacing sleeping circulating the five phases absorbing heavenly streams meridian theory in nei gong goodreads - Feb 09 2023 web heavenly streams meridian theory in nei gong damo mitchell 4 55 80 ratings7 reviews

want to read kindle 18 12 rate this book the art of connecting with feeling and **heavenly streams meridian theory in nei gong daoi ranjit roy** - Mar 10 2023 web speedily download this heavenly streams meridian theory in nei gong daoi after getting deal so gone you require the book swiftly you can straight acquire it its suitably unconditionally simple and so fats isnt it you have to favor to in this aerate huang di nei jing su wen paul u unschuld 2003 04 08 the essential reference for ancient heavenly streams meridian theory in nei gong daoist nei gong - Aug 15 2023

web apr 28 2013 heavenly streams meridian theory in nei gong daoist nei gong paperback illustrated april 28 2013 the art of connecting with feeling and adjusting the energy body using the consciousness is a key aspect of nei gong and qi gong heavenly streams meridian theory in nei gong daoist nei gong - Oct 05 2022 web heavenly streams meridian theory in nei gong daoist nei gong english edition ebook mitchell damo aspell robert amazon de kindle shop **heavenly streams meridian theory in nei gong daoist nei gong** - Apr 11 2023 web apr 28 2013 buy heavenly

streams meridian theory in nei gong daoist nei gong illustrated by damo mitchell isbn 9781848191167 from amazon s book store everyday low prices and free delivery on eligible orders amazon com customer reviews heavenly streams meridian theory in nei - Aug 03 2022 web find helpful customer reviews and review ratings for heavenly streams meridian theory in nei gong daoist nei gong at amazon com read honest and unbiased product reviews from our users download book heavenly streams meridian theory in nei gong - Apr 30 2022 web apr 10 2023

feeling and adiusting the energy body using the consciousness is a key aspect of nei gong and qi gong the author provides step by step instructions on how to heavenly streams meridian theory in nei gong daoist nei gong - Jun 13 2023 web jun 12 2023 heavenly streams meridian theory in nei gong daoist nei gong english edition by damo mitchell meridian points inviting the reader to experience them through guided internal exercises using the body breath and mind **heavenly streams meridian theory in nei gong google play** - Dec 07 2022

the art of

connecting with

#### **3d Wallpaper Browser**

web heavenly streams meridian theory in nei gong ebook written by damo mitchell read this book using google play books app on your pc android ios devices download for offline reading highlight bookmark or take notes while you read heavenly streams meridian theory in nei gong **heavenly streams meridian theory in nei gong google books** - Jul 14 2023 web mar 1 2013 the art of connecting with feeling and adjusting the energy body using the consciousness is a key aspect of nei gong and qi gong it sits somewhere between qi gong meditation and the heavenly streams

meridian theory in nei gong daoi uniport edu - Feb 26 2022 web mar 24 2023 heavenly streams meridian theory in nei gong daoi 2 8 downloaded from uniport edu ng on march 24 2023 by guest a practitioner of chinese medicine or acupuncture the key to creating effective individual treatment plans is having a wide understanding of channel theory and a comprehensive knowledge of the pathways and heavenly streams meridian theory in nei gong daoist nei gong amazon de - Jul 02 2022 web heavenly streams meridian theory in nei gong daoist nei gong mitchell damo isbn 9781848191167

kostenloser versand für alle bücher mit versand und verkauf duch amazon **free pdf heavenly streams meridian theory in nei gong** - Jan 28 2022 web mar 23 2012 now reading this spectacular heavenly streams meridian theory in nei gong daoist nei gong will be less complicated unless you obtain download the soft file below merely here by clicking the link to download heavenly streams meridian theory in nei gong daoist nei gong you could begin to obtain guide for your very own be **heavenly streams meridian theory in nei gong daoist nei gong** - Jan 08 2023

web mar 28 2013 heavenly streams meridian theory in nei gong daoist nei gong kindle edition by mitchell damo aspell robert download it once and read it on your kindle device pc phones or tablets use features like bookmarks note taking and highlighting while reading heavenly streams meridian theory in nei gong daoist nei gong heavenly streams meridian theory in nei gong ebook - Nov 06 2022 web mar 28 2013 in heavenly streams damo mitchell shares an inner method to access our meridians and points it is a valuable guidebook for those interested in practicing with the subtle energies

of their own bodies heavenly streams meridian theory in nei gong daoi copy - Jun 01 2022 web meridian theory in nei gong pdf heavenly streams meridian theory in nei gong daoist nei gong the art of connecting with feeling and adjusting the energy body using the consciousness is **heavenly streams meridian theory in nei gong epub** - Sep 04 2022 web heavenly streams meridian theory in nei gong author damo mitchell language english isbn 1848191162

9781848191167 year 2013 pages 304 file size 5 3 mb total downloads 735 total views 18 435 edition paperback identifier 1848191162 9781848191167 org file size 5 594 117 extension epub

Best Sellers - Books ::

[pharmaceutical](https://www.freenew.net/fill-and-sign-pdf-form/scholarship/?k=pharmaceutical-dosage-forms-and-drug-delivery-systems.pdf) [dosage forms and](https://www.freenew.net/fill-and-sign-pdf-form/scholarship/?k=pharmaceutical-dosage-forms-and-drug-delivery-systems.pdf) [drug delivery](https://www.freenew.net/fill-and-sign-pdf-form/scholarship/?k=pharmaceutical-dosage-forms-and-drug-delivery-systems.pdf) [systems](https://www.freenew.net/fill-and-sign-pdf-form/scholarship/?k=pharmaceutical-dosage-forms-and-drug-delivery-systems.pdf) [pepall industrial](https://www.freenew.net/fill-and-sign-pdf-form/scholarship/?k=Pepall_Industrial_Organization_Answer_Key.pdf) [organization answer](https://www.freenew.net/fill-and-sign-pdf-form/scholarship/?k=Pepall_Industrial_Organization_Answer_Key.pdf) [key](https://www.freenew.net/fill-and-sign-pdf-form/scholarship/?k=Pepall_Industrial_Organization_Answer_Key.pdf) [peugeot 106 zest](https://www.freenew.net/fill-and-sign-pdf-form/scholarship/?k=Peugeot_106_Zest_Owners_Manual.pdf) [owners manual](https://www.freenew.net/fill-and-sign-pdf-form/scholarship/?k=Peugeot_106_Zest_Owners_Manual.pdf) [permaculture](https://www.freenew.net/fill-and-sign-pdf-form/scholarship/?k=Permaculture_Principles_And_Pathways_Beyond_Sustainability.pdf) [principles and](https://www.freenew.net/fill-and-sign-pdf-form/scholarship/?k=Permaculture_Principles_And_Pathways_Beyond_Sustainability.pdf) [pathways beyond](https://www.freenew.net/fill-and-sign-pdf-form/scholarship/?k=Permaculture_Principles_And_Pathways_Beyond_Sustainability.pdf)

[sustainability](https://www.freenew.net/fill-and-sign-pdf-form/scholarship/?k=Permaculture_Principles_And_Pathways_Beyond_Sustainability.pdf) [phlebotomy](https://www.freenew.net/fill-and-sign-pdf-form/scholarship/?k=phlebotomy_handbook_9th_edition_free.pdf) [handbook 9th](https://www.freenew.net/fill-and-sign-pdf-form/scholarship/?k=phlebotomy_handbook_9th_edition_free.pdf) [edition free](https://www.freenew.net/fill-and-sign-pdf-form/scholarship/?k=phlebotomy_handbook_9th_edition_free.pdf) [personal finance](https://www.freenew.net/fill-and-sign-pdf-form/scholarship/?k=personal-finance-turning-money-into-wealth-6th-edition-the-prentice-hall-series-in-finance.pdf) [turning money into](https://www.freenew.net/fill-and-sign-pdf-form/scholarship/?k=personal-finance-turning-money-into-wealth-6th-edition-the-prentice-hall-series-in-finance.pdf) [wealth \(6th edition\)](https://www.freenew.net/fill-and-sign-pdf-form/scholarship/?k=personal-finance-turning-money-into-wealth-6th-edition-the-prentice-hall-series-in-finance.pdf) [\(the prentice hall](https://www.freenew.net/fill-and-sign-pdf-form/scholarship/?k=personal-finance-turning-money-into-wealth-6th-edition-the-prentice-hall-series-in-finance.pdf) [series in finance\)](https://www.freenew.net/fill-and-sign-pdf-form/scholarship/?k=personal-finance-turning-money-into-wealth-6th-edition-the-prentice-hall-series-in-finance.pdf) [photoshop absolute](https://www.freenew.net/fill-and-sign-pdf-form/scholarship/?k=Photoshop-Absolute-Beginners-Guide-To-Mastering-Photoshop-And-Creating-World-Class-Photos-Step-By-Step-Pictures-Adobe-Photoshop-Digital-Photography-Graphic-Design.pdf) beginners quide to [mastering](https://www.freenew.net/fill-and-sign-pdf-form/scholarship/?k=Photoshop-Absolute-Beginners-Guide-To-Mastering-Photoshop-And-Creating-World-Class-Photos-Step-By-Step-Pictures-Adobe-Photoshop-Digital-Photography-Graphic-Design.pdf) [photoshop and](https://www.freenew.net/fill-and-sign-pdf-form/scholarship/?k=Photoshop-Absolute-Beginners-Guide-To-Mastering-Photoshop-And-Creating-World-Class-Photos-Step-By-Step-Pictures-Adobe-Photoshop-Digital-Photography-Graphic-Design.pdf) [creating world class](https://www.freenew.net/fill-and-sign-pdf-form/scholarship/?k=Photoshop-Absolute-Beginners-Guide-To-Mastering-Photoshop-And-Creating-World-Class-Photos-Step-By-Step-Pictures-Adobe-Photoshop-Digital-Photography-Graphic-Design.pdf) [photos step by step](https://www.freenew.net/fill-and-sign-pdf-form/scholarship/?k=Photoshop-Absolute-Beginners-Guide-To-Mastering-Photoshop-And-Creating-World-Class-Photos-Step-By-Step-Pictures-Adobe-Photoshop-Digital-Photography-Graphic-Design.pdf) [pictures adobe](https://www.freenew.net/fill-and-sign-pdf-form/scholarship/?k=Photoshop-Absolute-Beginners-Guide-To-Mastering-Photoshop-And-Creating-World-Class-Photos-Step-By-Step-Pictures-Adobe-Photoshop-Digital-Photography-Graphic-Design.pdf) [photoshop digital](https://www.freenew.net/fill-and-sign-pdf-form/scholarship/?k=Photoshop-Absolute-Beginners-Guide-To-Mastering-Photoshop-And-Creating-World-Class-Photos-Step-By-Step-Pictures-Adobe-Photoshop-Digital-Photography-Graphic-Design.pdf) [photography](https://www.freenew.net/fill-and-sign-pdf-form/scholarship/?k=Photoshop-Absolute-Beginners-Guide-To-Mastering-Photoshop-And-Creating-World-Class-Photos-Step-By-Step-Pictures-Adobe-Photoshop-Digital-Photography-Graphic-Design.pdf) [graphic design](https://www.freenew.net/fill-and-sign-pdf-form/scholarship/?k=Photoshop-Absolute-Beginners-Guide-To-Mastering-Photoshop-And-Creating-World-Class-Photos-Step-By-Step-Pictures-Adobe-Photoshop-Digital-Photography-Graphic-Design.pdf) [physics compu](https://www.freenew.net/fill-and-sign-pdf-form/scholarship/?k=Physics_Compu_Sheets.pdf) [sheets](https://www.freenew.net/fill-and-sign-pdf-form/scholarship/?k=Physics_Compu_Sheets.pdf) [philip pullman](https://www.freenew.net/fill-and-sign-pdf-form/scholarship/?k=Philip-Pullman-Frankenstein-Play-Script.pdf) [frankenstein play](https://www.freenew.net/fill-and-sign-pdf-form/scholarship/?k=Philip-Pullman-Frankenstein-Play-Script.pdf) [script](https://www.freenew.net/fill-and-sign-pdf-form/scholarship/?k=Philip-Pullman-Frankenstein-Play-Script.pdf) [persuasion](https://www.freenew.net/fill-and-sign-pdf-form/scholarship/?k=persuasion-reception-and-responsibility.pdf) [reception and](https://www.freenew.net/fill-and-sign-pdf-form/scholarship/?k=persuasion-reception-and-responsibility.pdf) [responsibility](https://www.freenew.net/fill-and-sign-pdf-form/scholarship/?k=persuasion-reception-and-responsibility.pdf)